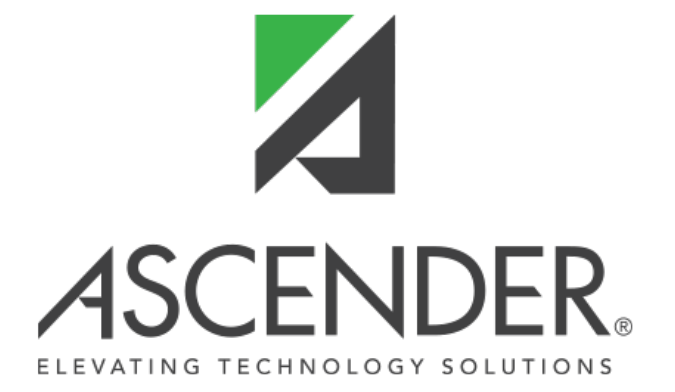

# **TxEIS State Reporting Release Notes - 3.4.0142**

# **State Reporting Release Notes**

**Update 3.4.0142**

### **Program Changes**

*State Reporting > Crosswalks*

❏ Added edits to prevent the **From** and **To** values from being the same.

*State Reporting > Extracts > Fall > Staff*

❏ Corrected the Summary report to display the payroll counts for Deleted, Added, and Updated records.

RN

❏ Modified the program to display the correct value in the **Monthly Minutes** column on the report when you extract Non-Classroom Responsibilities and then print the Responsibilities report.

❏ Sorted the Responsibility report in alphabetical order by staff name.

❏ Modified the Responsibility report to sort records by last name, first name, middle name within the Non-Classroom Responsibilities and Classroom Responsibilities sections.

*State Reporting > Extracts > Summer State Reporting > Extracts > Fall > Staff*

❏ Modified the program to accommodate additional characters in the employee's first, middle, and last names.

### *State Reporting > Maintenance > Fall > Finance Budget*

❏ Added the following codes to the **Pgm** lookup window (PROGRAM-INTENT-CODE (E0320) Code table

C147) for the 2020 school year and beyond:

- 36 Early Education Allotment
- 37 Dyslexia
- 38 College, Career, and Military Readiness

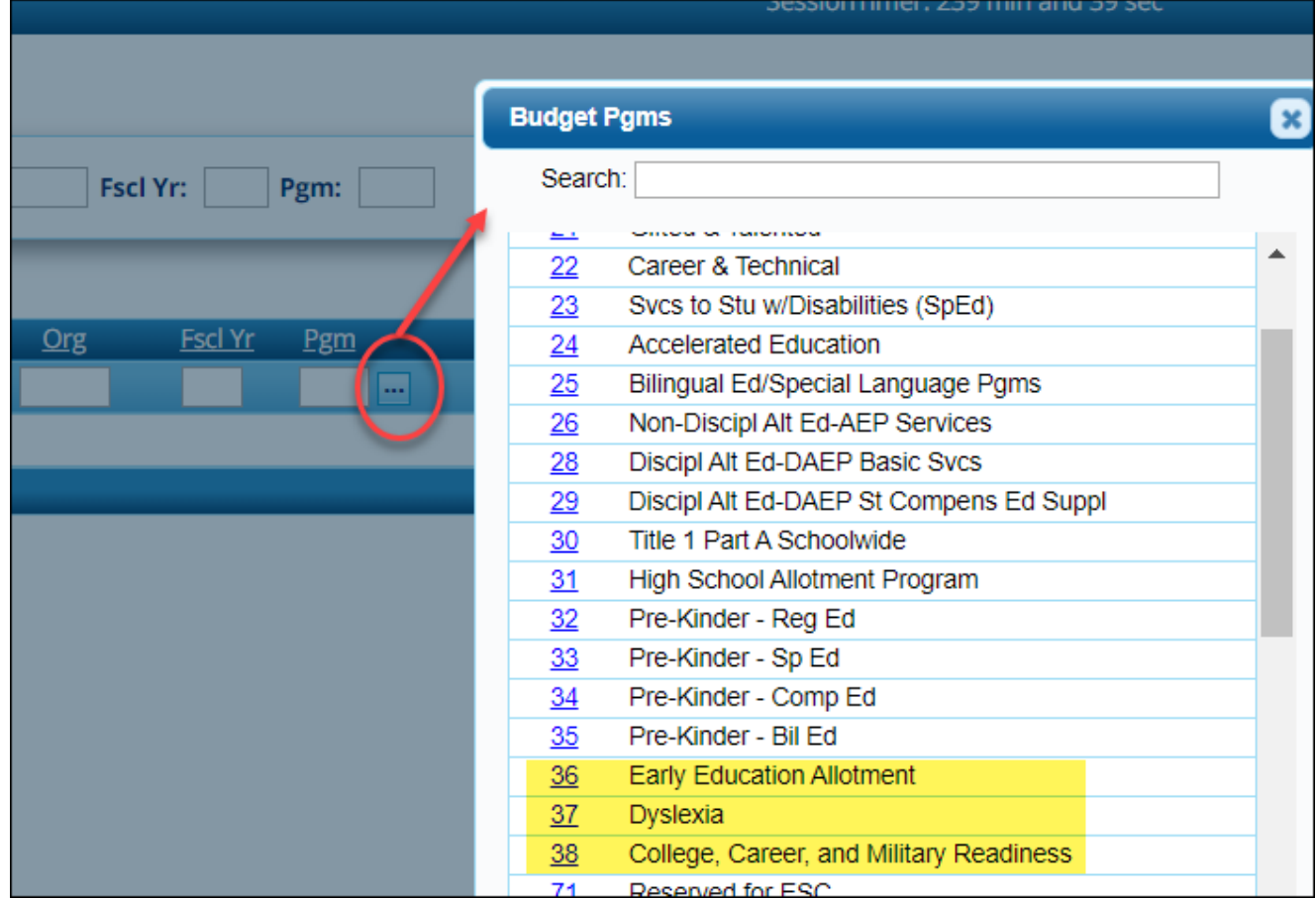

#### *State Reporting > Maintenance > Fall > Staff State Reporting > Maintenance > Summer > Staff*

❏ Modified the program to accommodate additional characters in the employee's first, middle, and last names, including in the Directory and on the Demo and Experience tab.

#### *State Reporting > Maintenance > Fall > Student > Demo*

❏ Added the display-only **Student Census Block** field which indicates the census block in which the student resides STUDENT-CENSUS-BLOCK-GROUP (E1648). The field is automatically populated when data exists in the database (i.e., when *State Reporting > Utilities > TEA Census Block* is run).

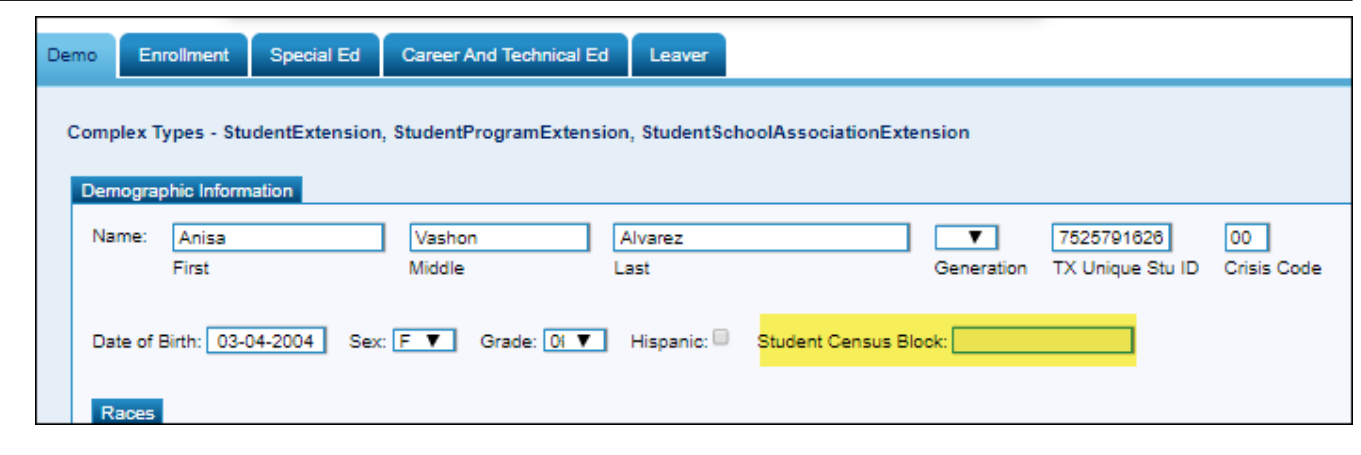

RN

*State Reporting > Maintenance > Fall > Staff > Nonclassroom Responsibilities*

❏ Added a link to the NonClassroom Responsibilities tab in the Error Message window that is displayed when you click **Save** and errors exist on the NonClassroom Responsibilities tab.

#### *State Reporting > Maintenance > Summer > Course Section*

❏ Modified the **Course Sequence** field (code table C135) to allow a two-character code, and added the following options to the drop-down list:

- D0 Single Sem Dual Cred Crse
- D1 1st Half of a Two Sem Dual Cred Crse
- D2 2nd Half of a Two Sem Dual Cred Crse
- D3 1st Third of a Three Sem Dual Cred Crse
- D4 2nd Third of a Three Sem Dual Cred Crse
- D5 Last Third of a Three Sem Dual Cred Crse
- D6 1st Fourth of a Four Sem Dual Cred Crse
- D6 2nd Fourth of a Four Sem Dual Cred Crse
- D6 3rd Fourth of a Four Sem Dual Cred Crse
- D9 Last Fourth of a Four Sem Dual Cred Crse

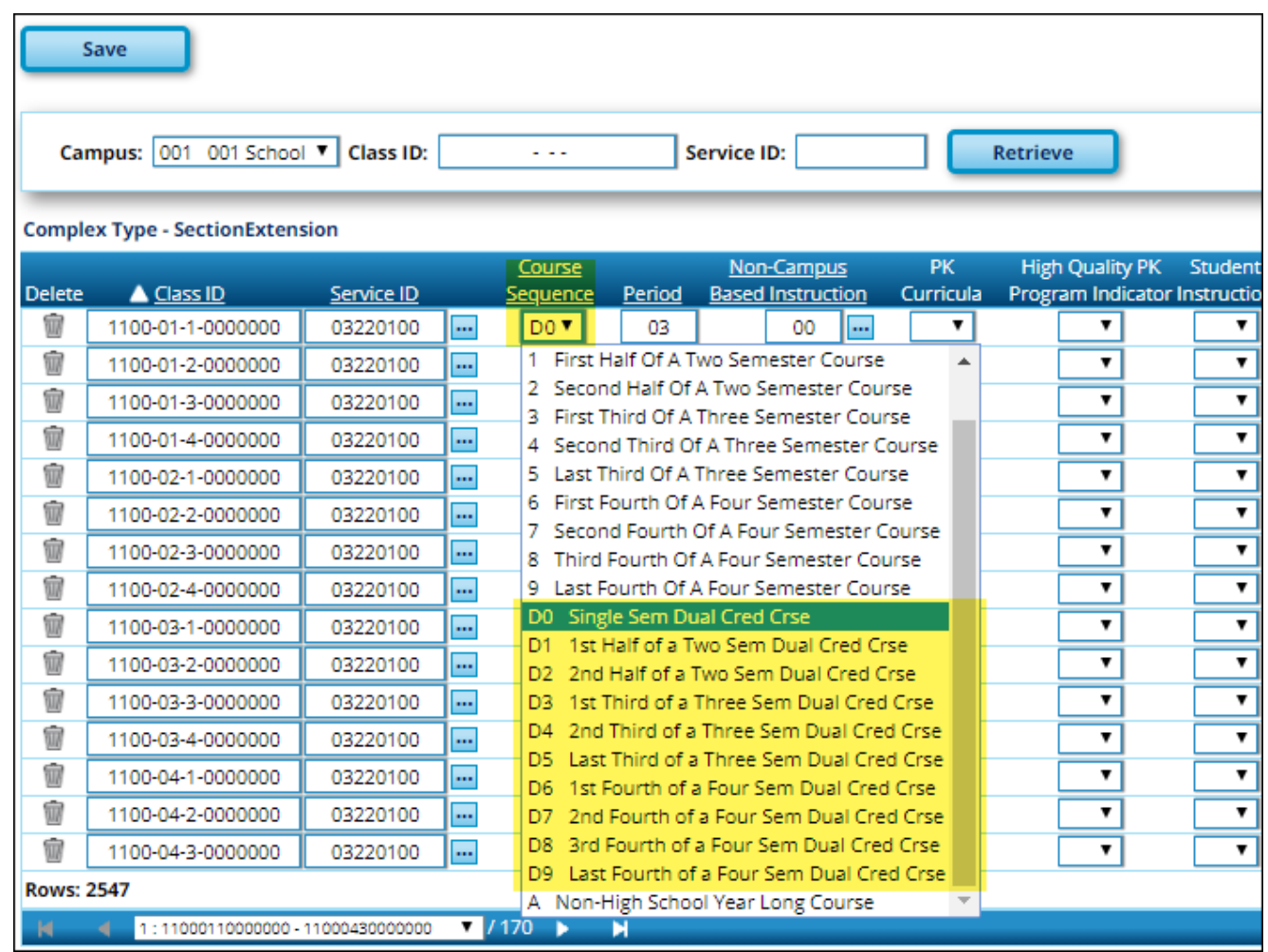

### *State Reporting > Utilities > TEA Census Block*

❏ Added the utility which provides two functions:

#### **IMPORTANT: This utility can only be run in the Firefox browser.**

**Export Address** - This utility allows you to create a file for the purposes of assigning a Census Block GEO ID.

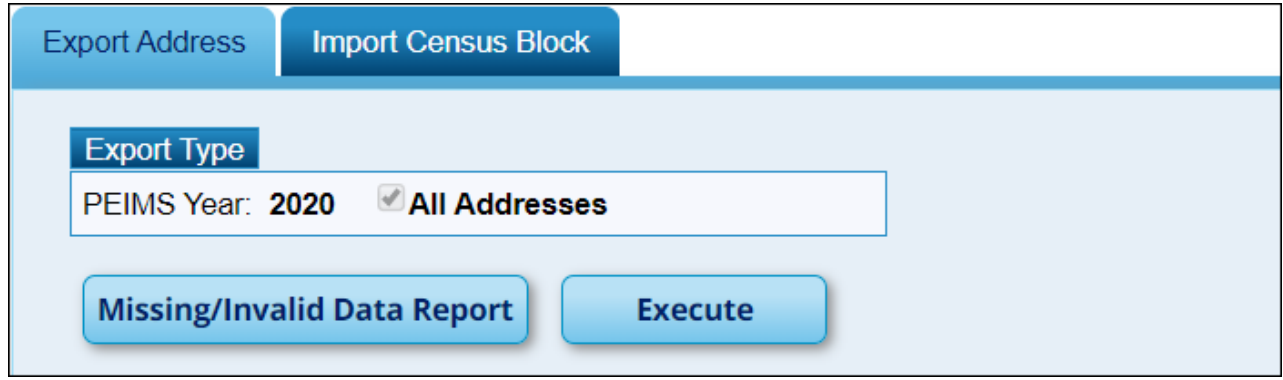

**Import Census Block** - This utility allows you to import a .csv file of Census Block GEO ID to assign the Census Block data to eligible students.

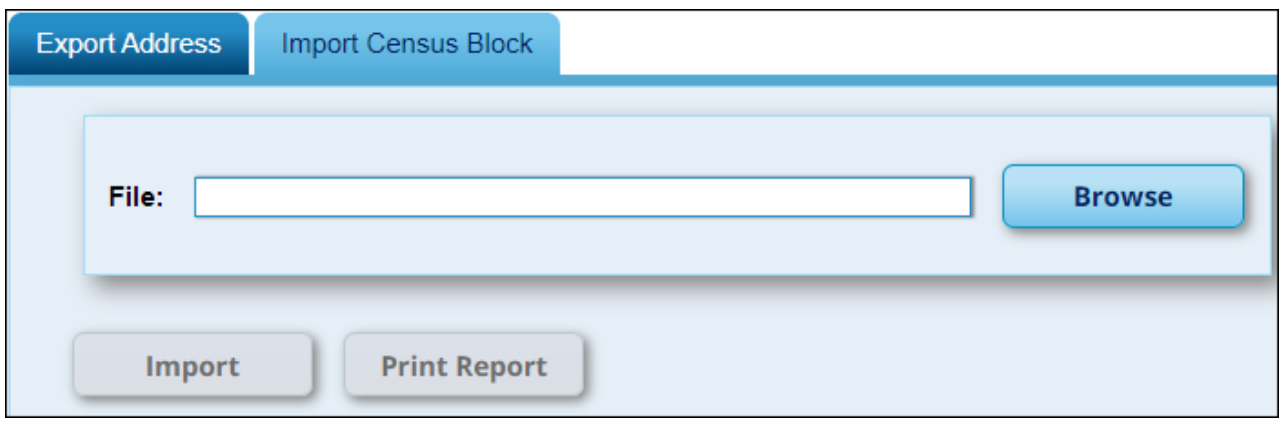

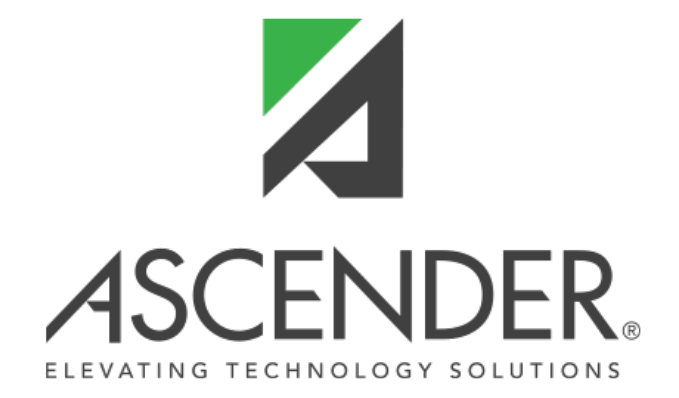

# **Back Cover**